ALPHA

MICRO

USERS

SOCIETY

Newsletter

**VOL 2 NO** 5

MAY, 1979

#### COMPUTER FAIRE REPORT

The West Coast Computer Faire was bigger than ever. AMUS held two seminars; one for advanced users, led by Bob Currier, and another for beginners led by Jim Taylor and Steve Elliott. Saturday morning Alpha Micro held a meeting with dealers which everyone agreed help to clear up several problems. Saturday evening there was an AMUS general meeting during which nominations were taken for Officers and the Board of Directors. A voting ballot is in the back of this newsletter. Please fill it out and return it to AMUS.

Thanks to Darl Wallace, Charles Olson, William Clark, and Dr. Paul Guttman, AMUS had a system with a Hawk, Persci, two CRTs, and a printer available for demonstrations of software and program swapping. Several of us got a crash course in bringing up the printer under 4.1, and kudos go to Don Jarvis for figuring out how to set the switches on the new 64K memory board. Once we got the system up Saturday though, it was in constant use by system demonstrators and disk copiers. Thanks also to Burl Hubbard for keeping an eye on the equipment.

#### AMUS NOTES

The transcripts from the Faire in November will be ready soon. They will be available at no cost to those who attended and at a small fee for those who didn't but still want the transcripts.

Just a reminder that annual dues are now renewable. Sharon will be sending bills to those of you that have been members for a year. Please send your dues in promptly.

We will be happy to print anything you care to send in for the newsletter, but to make things easier for us, please have the material photo-ready. The worst offenders are programs printed with a ribbon that should have been changed last December.

If you consider yourself an expert in some area concerning the Alpha Micro, we would like to make use of you at AMUS either as an editor of a section of the newsletter, or as a problem solver that AMUS members could call on for help. As an editor of a special section of the newsletter you could submit a one page article each month that would demonstrate some technique, or clear up some confusion about the use of a command. We would like to see sections on AlphaBASIC, Assembly Language, the AMOS operating system, and user applications.

As a problem solver, we would like to set up an area on the communications network where AMUS members could drop off

programs that are giving them trouble, and let you, the problem solver, look over and make suggestions. This is not meant to be a programming service, but a last resort for getting rid of a bug or a chronic problem.

As an editor or problem solver, you would, of course have free access to the communications network when it comes up. (see below)

#### AMUS COMMUNICATIONS NETWORK TO BEGIN SOON

AMUS will be setting up a nation-wide network within the next two months that AMUS members will be able to access for several uses. The network will be available through TYMNET so you will be able to access it through a local call in most major cities. The next newsletter will have details about prices, available programs, and logon procedures.

The network will have all of the listings for programs sent in by AMUS members, back issues of the newsletter (indexed for fast access), and (if Skip in Seattle can arrange it) a complete set of HELP files. If you have any suggestions, or would like to help maintain the files and keep some order to things, please contact Steve Elliott at AMUS. NEWS FROM ALPHA MICRO

Alpha Micro will be announcing nine new products at the NCC in New York on June 4th. These will include new mass storage devices, a 1/2 inch tape drive, a new communications controller, and a link board that will allow several CPU's to share disk space and communicate with each other at high speed.

We toured Alpha Micro in Irvine, and got a first hand look at the 38,000 square foot facility. Alpha Micro now employs more than 100 people, and has passed the 10 million mark in annual sales. There are 24 computers being used on site with 70 terminals, 13 printers, three word processing printers, and Hawks in every corner. Two computers in the testing area have 16 Hawks on each.

#### \*\* SPECIAL NEWSLETTER \*\*

This special news letter is ment to bring you up to date on the San Francisco Computer Faire meeting and the Los Angeles Seminar.

After a <u>long</u> six days "on the road", I am pleased to say that AMDEAL accomplished the following:

- 1. We are an official organization. The list of Board Directors and Committee members is enclosed. The board was elected by a single vote from each Company attending the Senimar.
- 2. The committees were appointed by the Board from a list of volunteers. Each committee was kept small so a representation of non-attending members could be added.
- 3. AMDEAL will be at NCC.
  - 4. Dues were voted upon and a payment plan instituted.

We had a meeting prior to the Alpha Micro meeting in San Francisco at Computer Faire. The assembled group (about 70 dealers) voted to present Bill Miller's "White Paper on Alpha Micro" to Alpha after Alpha held its meeting. Alpha did a super job of presenting its "story" and the plans for new products, service objectives, etc. (See the copy of the agenda enclosed) Alpha flew up 14 people to address and meet the Dealer group. While the meeting did get very warm at times, both Alpha and the dealers left with a better understanding of each others problems and position. I think that if our story had ended there we wouldn't have the good news we have.

The attendance, participation, and attitudes shown at the Seminar were outstanding. The first part of the first day was attended only by dealers and the AMDEAL organization was "hammered" out. I want to thank all those who endured the birth pains and "hung in there". We plan on having regional chapters, so local matters can be discussed and coordinated with "Headquarters".

Monday afternoon was devoted to the Seminar. We all broke and had a tour of all of Alpha Micro, for some it was seeing the person at the end of the phone line, for others it was a first full tour. We all attended a most hospitable gathering at the Irvine Racquet Club sponsered by Alpha. It was an excellent informal chance to bring Alpha up to date on our mornings voting and future plans. I hope many real and unreal "walls" were

knocked down during that long (and wet) gathering, Alpha did itself proud with the food and beverages.

Tuesday started early and the entire day was Seminar time. Len Backus attended most of the day. We had about 72 people there with many from the Bast (thats East of the rockies).

It was an exhausting 6 days but I think all of us representing Alpha are on the way to some good times. If you haven't joined, do so, we need and want your input too. Volunteer for one of the committees by writing to the chairman. We now have a strong national association, lets support it.

Thanks to all of you for the calls, letters, chewings cut, and general support.

Special thanks to Alpha for its patience and help during this nail chewing time.

P.S. A recap of the seminar will be sent to all those who attended. We hope to have a copy for sale for those who did not attend, But... we are making plans to hold the seminar in the East.

#### NCC - NEW YORK

\*\*\*\*\*\*\* FLASH \*\*\*\*\*\*\* FLASH \*\*\*\*\*\*\* FLASH \*\*\*\*\*\*

Thanks to Stan Viet of ALPHA MICRO BUSINESS SYSTEMS LIMITED of NY, we will have a hard disc (10 Meg) available for short demos. It will be in #110 Plaza, Contact us for

a time..... & keep them short.

AMDEAL will have both a meeting room and a hospitality room so you can meet fellow dealers and/or AMDEAL itself.

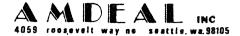

In order for an organization to be able to provide its members the services that they need and want, it takes money. In Los Angeles we discussed dues at length and voted on a range based on budget and services desired. I think the committees appointed illustrate the outline of some services to be expected. Some services we discussed were:

- . Video Training Films (Which will be sold)
- · National Representation at Trade Shows, etc.
- . Standardized Forms for Licensing Agreements, Installations etc.
- . Seminars
- . Representation and visits to Alpha Micro
- . Coordinated Technical Information and Testing
- . R & D for Peripherals and Software
- . Others

April 30, 1979

Mr. Jim Taylor AMUS c/o Community Free School P. O. Box 1724 Boulder, Colorado 80306

Dear Jim:

Your AMUS Newsletter is quite good, but I would like to make a few suggestions as follows:

- We would like to purchase various types of application software but have some difficulty in determining where to purchase and whose to purchase. How about a short software index possibly to contain application, origin, address and price? It could be a simple edited file on your A.M. and would be extremely useful to AMUS membership.
- 2. Is there any possibility of a review of some of the accounting packages available? We are interested in recommendations.

Do you know of any companies offering service via air freight on a nation-wide basis, on the A.M., terminals, etc.?

Your recent comment on all the PERSCI's in your area being down is believable. We have experienced nothing but trouble. Our PERSCI'S have been back to PERSCI once, and in a local shop about nine times in the past year. They are down again now for the second week. Possibly the owners of these gems could join together in a class legal action to receive some help. A Floppy drive has value even with the larger mass storage system, particularly for word processing.

Keep up the good work on the Newsletter.

Sincerely,

BILLMYRE ASSOCIATES, INC.

Richard D. Billmyre. P.E.

President

RDB/gc

6201 LA PAS TRAIL. SUITE 240. INDIANAPOLIS, INDIANA 46268

317-297-1005

SUITE 304, NORTHWEST MEDICAL ARTS CENTER • 1530 NORTH 115TH STREET • SEATTLE, WASHINGTON 98133 • (206) 364-3334

27 April 1979

Mr. Jim Taylor, President Alpha Micro Users Society PO Box 1723 Boulder, Colorado 80306

Dear Jim,

Enclosed is my AMUS Survey #1 report. Unfortunately I seem to have gotten all of the bad boards that Alpha Micro has put out. My system is running fairly well now except for problems with an NEC "Spin Writer" purchased by my dealer from Input/Output Unlimited. I am not able to get this unit to run at 1200 baud. It runs well at 300 but not at 1200. The unit is in the dealer's repair shop at this time.

Does anyone have a terminal driver for the NEC "Spin Writer" which would permit bidirectional printing? If I could take advantage of the bidirectional printing ability of this unit, it would increase greatly its use to me.

Again I wish to thank you for the help which you gave me at the Los Angeles meeting. It became a turning point of my understanding and appreciation of the Alpha Micro computer. If you plan additional symposia at the novice level, please send me notice of your plans.

Sincerely yours,

ete

PETER RALPH NOEL CHATARD, JR., M.D., F.A.C.S.

jw

enclosure

3135 NW Nyssa Court Beaverton, OR 97005 April 29, 1979

Sharon Greene -- Jim Taylor P.O. Box 1723 Boulder, Colorado 80306

#### Sharon and Jim:

I am enclosing a check for \$70 to cover registration of myself and my son at the WCCF seminar(s). I think we will both attend the advanced session, but might like to partake of some parts of the novice one too. Please send me two separate receipts for the \$35 fees, as mine is refundable by my company. My son is Alan Brown. (CS major, Washington University).

You mentioned in the AMUS Newsletter just received yesterday that you have been having much difficulty with Persci drives. You can add my name to that list! I have two dual drives in my system and they have been in the shop for repairs four times since last June. Right now I operate on only one pair of drives as the local SYTE shop has had the other pair for five weeks. Part of the problem here has got to be the maintenance section of the BYTE shop -- they just aren't handling the problems too well.

Tell Bob Currier that if he brings a foot locker full of the manuals that came out with the 4.1 release he can probably sell them easily to AMUS members. I am ordering a set from Alpha Micro, but it takes a long time to get shipment from them. If Bob brings some to the Faire I'll buy another set.

See you there.

Sincerely,

Richard T. Brown

Weihard T. Comm

April 24, 1979

AMUS C/O Community Free School PO BOX 1724 Boulder, CO 80306

Here is a quick fix to the PERAMS driver for use with the PerSci 299 drives. Since the 299 has one voice coil motor for all four disk surfaces, all four surfaces should share the same location in the track table.

.RENAME .PRG=PERAMS

PERAMS. DVR TO PERAMS. PRG

.DDT PERAMS

PROGRAM BASE IS MNNNNN

PROGRAM SIZE IS 736

202/ BICI 1,R1 BICI 3,R1

420/ BICI 1,R1 BICI 3,R1

(Control/C out)

.SAVE PERAMS

ERASE PERAMS.PRG, SAVE PERAMS.PRG

.RENAME .DVR=PERAMS

PERAMS.PRG TO PERAMS.DVR

Total of 1 file renamed.

The modified driver will not work with 277 drives anymore.

Bob Rubendunst

Software Department

Champaign Computer Co., Inc.

Bot Milarolist

### AMUS PROBLEM REPORT FORM (adapted) (BITCH.CMD, BITCH.TXT, BITCH.LST)

NAME James H. Phelan, M.D. DATE Spring 1979 COMPANY physician's home, later to be used in office ADDRESS (office) 18953 Memorial Drive North Suite O Humble, Texas 77338 SYSTEM CONFIGURATION: AMOS Version 4.0 ( Anticipating 4.1 any day ) T.E.I. Mainframe MCS-122 #1558 AMS AM100 CPU #667 AM300 Interface #434 64K IMS 16K memory boards #24581, #29090, #29208, #29209 AMS AM200 Disc Controller #685 Wangco dual floppy model 87 #404 AM500 Disk controller #314 CDC Hawk 5 + 5 Megabyte disk #34900 FORMAT: AMS Soroc IQ120 CRT #2472 Multi-term printer with keyboard model 1345A #37092 LANGUAGES SPOKEN: Alphabasic, (Fortran IV, PL/1) PRIMARY INTEREST: Medical programs

\*\*\*\*\*\*\*\*\*\*\*\*\*\*\*\*\*\*\*

14 April 1979 -

BASIC:

TAB(x) doesn't go to the x'th column on the screen, but rather to x spaces right (inserting a carriage return if necessary) if it follows an INPUT statement where only a carriage return is given for input.

#### MENU.BAS

Chuck Growdon of the Byte Shop in Reno offered for sale MENU, a generalized menu system. I wrote one for myself and thought it too trivial to publish, but apparently not. In keeping with my previously expressed philosophy of Cast thy bread....

Sincerely,

James H. Phelan, M.D.

```
MENU, BAS A MULTI-PURPOSE MENU PROGRAM
ON ERROR GOTO END
STRSIZ 80
DIM TITLE$ (25), PROGRAM$ (25)
INPUT "", FILENAMES
                             !INPUT DATA FILE NAME FROM *.CMD FILE
START:
       PRINT TAB (-1,0);
                                           ICLEAR SCREEN
       OPEN #1, FILENAMES, INPUT
                                  ! I use filnam.MNU
       INPUT LINE #1, TITLE$
       PRINT TITLES
       PRINT
       I = 1
LOOP:
       INPUT #1, TITLE$(I),PROGRAM$(I)
       IF TITLES(I)="" GOTO CHOOSE
       PRINT I:TITLE$(I)
       I = I + 1
       IF I > 20 PRINT CHR(7); "TOO MANY CHOICES!" : GOTO END
       GOTO LOOP
CHOOSE:
       CLOSE #1
       I = I - 1
! RETURN only makes PROGRAM$(0) so ERROR to END: with CHAIN to main menu
       LINENUMBER=0
       PRINT
       PRINT "What is your pleasure?..."
       INPUT"Enter line # of desired program: ",LINENUMBER
! Entering "99" lets those "In the know" escape to EXEC mode
       IF LINENUMBER = 99 GOTO EXIT
! Rejects inappropriate line numbers
       IF LINENUMBER < 0 PRINT CHR(7) : GOTO START
       IF LINENUMBER > I PRINT CHR(7) : GOTO START
       CHAIN PROGRAM$ (LINENUMBER)
END:
       PRINT CHR(7)
       CHAIN "M.CMD[2.2]"
EXIT:
:<M.CMD[2,2] ( I name filnam.CMD same as filnam.MNU )
LOG 10,10
              ( [10,10] is my system's base PPN )
RUN MENU
              ( from other PPN's: RUN MENU[10,10]
M.MNU
              ( menu filename determined here. I use filnam.MNU )
M.MNU:
--- Welcome to ANDY! ---
                                    ( Menu's title )
"GAMES", "PLAY.CMD[2,2]"
                                    ( TITLE$(1) , PROGRAM$(1) )
"PERSONAL", "MENU.CMD[30,30]"
"MEDICAL", "MENU.CMD[40,40]"
                                           (2)
                                                        (2)
"WORKSPACE", "DSKU:WORK.CMD[2,2]"
"SYSTEM", "MENU.CMD[60,60]"
"FUNRUN", "FUNRUN.CMD[2,2]"
```

```
Displays on CRT as:
--- Welcome to ANDY! ---
 1 GAMES
 2 PERSONAL
 3 MEDICAL
 4 WORKSPACE
 5 SYSTEM
 6 FUNRUN
What is your pleasure?...
Enter line # of desired program:
Entering "l" above would CHAIN PLAY.CMD[2,2] :
:<PLAY.CMD
LOG 20,20
                         ( WHERE I KEEP MY GAMES )
RUN MENU[10,10]
PLAY MNU
                         ( game programs.MNU )
                             To make TABS come out right
PLAY.MNU[20,20]:
*** Computer Games ***
                      A RECURSIVE BUDGETING MODEL", "BUDGET.RUN[20,20]"
A FLIGHT PLANNING PROGRAM", "FLIGHT.RUN[20,20]"
A MULTIPLICATION GAME", "HANGMA.RUN[20,20]"
"BUDGET:
"FLIGHT:
"HANGMATH:
"HILO:
                A NUMBER GUESSING GAME", "HILO.RUN[20,20]"
"LOAN:
                A LOAN AMORTIZATION PROGRAM", "LOAN.RUN[20,20]"
"LUNAR LANDER:
                MOON LANDING SIMULATOR", "LUNAR.RUN[20,20]"
                         A COLOR DECODING GAME", "MASTER.RUN[20,20]"
"MASTER:
                3-D TIC-TAC-TOE", "QUBIC.RUN[20,20]" SINE YOUR NAME", "SINE.CMD[20,20]"
"OUBIC:
"SINE:
"STAR TREK:
                         FIND AND DESTROY THE KLINGONS!", "TREK1.RUN[20,20]"
                HUNT THE SUBMARINE", "SUB.RUN[20,20]"
BE THE RULER OF YOUR COUNTRY", "SUMER.RUN[20,20]"
"SUBMARINE:
"SUMER:
"WEAVER:
                         A PATTERN GENERATOR (can make gift wrapping paper)", "WEAVER
                LISSAJOUS CHRISTMAS TREE", "XMAS.RUN[20,20]"
"*** RETURN TO MAIN MENU ****, "M.CMD[20,20]"
Selecting "13" after above menu displayed would CHAIN WEAVER.RUN[20,20]
```

13

which I wrote to make a specific birthday wrap, then generalized.

I include it here for others' enjoyment:

```
NEXT I
EXIT:
CHAIN "MENU.CMD"
RANDOM:
PRINT: PRINT "Pattern will be made by repeating a string ";
PRINT "of random characters of given length."
PRINT "A length of 1 will make every character random."
INPUT "How many characters long do you want the string? ", LENGTH
IF LENGTH="" THEN GOTO EXIT
IF LENGTH=1 THEN GOTO ALL'RANDOM
FOR I = 1 TO LENGTH
MESSAGES[I;1]=CHR(INT(94*RND(0)+32))
NEXT I
GOTO DISPLAY
ALL'RANDOM:
FOR I=1 TO 80*24
        PRINT CHR(INT(94*RND(0)+32));
NEXT I
PRINT
INPUT "Do you want it printed something like this? ",YESNO$
IF UCS (YESNOS[1;1]) #"Y" THEN GOTO INPUT
PRINT "Thinking ... ";
OPEN #1, "WEAVER.LST", OUTPUT
FOR L=1 TO 66
FOR S=1 TO 8.5*INCH
PRINT #1, CHR(INT(94*RND(0)+32));
PRINT #1
PRINT ".";
NEXT L
CLOSE #1
GOTO PRINTOUT
END
```

```
ON ERROR GOTO EXIT
STRSIZ 500
RANDOMIZE
INPUT:
? "Weaver: A program to make patterns from a repeated message"
INPUT "How many characters/inch on the printer- 10 or 12? ", INCH
IF INCH="" THEN GOTO EXIT
IF INCH # 10 AND INCH # 12 THEN GOTO INPUT
? : ? "If you want random characters instead of a message, enter 'RANDOM'"
? : PRINT "Enter your message...Limit 3 lines: "
INPUT LINE MESSAGES
IF MESSAGES = "" THEN GOTO EXIT
IF UCS (MESSAGES) = "R" THEN GOTO RANDOM
IF UCS (MESSAGES) = "RANDOM" THEN GOTO RANDOM
LENGTH=LEN (MESSAGES)
DISPLAY:
POINT=1
FOR L=1 TO 24
        FOR S=1 TO 80
                PRINT MESSAGES[POINT:1];
                POINT=POINT+1
                IF POINT>LENGTH THEN POINT=1
        NEXT S
        FOR S=81 TO INCH*8.5
                 ! PRINT "OFF SCREEN" TO PAPER END
                POINT=POINT+1
                IF POINT>LENGTH THEN POINT=1
        NEXT S
NEXT L
PRINT: INPUT "Do you want it printed like this? ", YESNO$
YESNO$=UCS (YESNO$)
IF YESNOS[1,1]#"Y" THEN GOTO INPUT
PRINT "Turn printer ON"
PRINT "
            Position paper"
PRINT "
                  Set printer to"; INCH; "characters per inch"
PRINT "
                       Set RESET and TOP OF FORM"
                            Set printer ON LINE"
PRINT : PRINT "Excuse me, this will take some thought...";
PRINT "Meanwhile, get the printer ready!"
OUTPUT:
OPEN #1, "WEAVER.LST", OUTPUT
POSITION=1
PRINT "Still thinking";
FOR L = 1 TO 66
FOR S = 1 TO 8.5*INCH
PRINT #1, MESSAGE$ [POSITION; 1];
POSITION=POSITION+1
IF POSITION > LENGTH THEN POSITION=1
NEXT S
PRINT #1
PRINT ".":
NEXT L
CLOSE #1
PRINTOUT:
PRINT
INPUT "How many pages do you want? "PAGES
IF PAGES<1 GOTO EXIT
FOR I=1 TO PAGES
PRINT "Page"; I; "of"; PAGES; "pages-"
XCALL SPOOL, "WEAVER.LST"
```

#### AMUS:

Enclosed is an Assembler listing for a program that will allow the user to salvage a disk with error 10's and 20's. Instead of trying to fix these sometimes intermittent problems, the user merely sets aside these "bad" records in a series of "bad" record files. Once allocated and never referenced the rest of the disk becomes available for use.

Sincerely,

Don Schaffer c/o Celestial Seasonings 1780 55th St. Boulder, Colo. 80301

```
FIXERR. MAC
ï
           This program "reserves" all error 10 and error 20
;
        records in seperate files - one record/file - on the
        user's PPN in the format xxxx.BAD where xxxx is the
        octal number of the bad file.
           RESTRICTIONS:
              1) User must be logged onto bad disk
              2) Bad records should not already be in a file
              3) This program is relocatable but not reentrant
FLG
       =
               400
                                     : NO abort on read
       COPY
              SYS
       MOV
               @#JOBCUR,RE
                                    ; Set dskerr
       BIS
               #J.DER, JOBTYP (RG)
       L.E.A.
              R3, SAVE
                                    ; Save drive arg
       MCV
               (R2)+,(R3)+
                                    ; Ditto
                                    ; Ditto
       MOV
               (R2) + (R3) +
       MOV
               (R2)+,(R3)+
                                    ; Ditto
                                    ; Index arquement
       SUB
               #06,R2
       FSPEC
              MDB
                                    ; Set up filename parameters
       INIT
              MDB
                                     ; Init read dsk DDB
              BDB
                                     ; Init bad file DDB
       INIT
       INIT
              BIT
                                     ; Init bitmap DDB
; this section saves the original bitmap, to be modified and restored
: at the end
       MOV
              BIT+12,R1
                                     ; Get queue link
       MOV
               44(R1), BUFF
                                    : Load bitmap size
                                   ; Set transfer count
       MOV
               44 (R1), RØ
                                   ; Get address to save at
       LEA
              R4,BITBUF
                                   ; Read the bitmap
       DSKBMR
              BIT, R1
                                    ; Get buffer address
       MOV
               4(R1),R3
       MBWU
              R3,R4
                                    ; Save old bitmap
       BIC
              #1,@R1
                                     ; Clear lock flag
; establish number of records to read
       MITH
                                     ; Hog time(?)
       VOM
              MDB+12,R1
                                     ; Queue link address
       MOV
              12(R1),RØ
                                    : Get max record #
       BIS
              #FLG, MDB
                                     ; Set no abort
       CLR
              Rl
       GTDEC
                                    : Store record # in Rl
       TST
              R1
                                    ; Is it 0??
       BEC
              OKAY
                                    ; If yes branch
       CMP
              R1.RØ
                                    ; Out of bounds??
       BHIS
              OKAY
                                    ; Branch if yes
       VOM
              R1.R0
                                    ; Set # of records
```

```
OKAY:
        TTYI
                                      ; Type reading records mess.
        ASCIT
                /READING/
        BYTE
                а
        MOV
               RØ.R1
                                      ; Set up # of records
        DCVT
               0,62
                                       ; Convert and print
        IYTT
               /RECORDS/
        ASCII
        BYTE
               15.0.0
   this section locates the bad record
       CLR
               MDB+10
                                        : Init first record to read
                                       ; Control-C??
       CTRLC
               ENDIT
AGN:
       READ
               MDB
                                      ; Read record
       CMPB
               MDB, #23
                                      ; Strange error??
                                      ; Branch if so
       BEO
               ENDIT
                                       ; Successful read??
       TSTB
               MDB
                                       ; Branch if not
       BNE
               FIX
                                      ; Next record
        INC
               MDB+10
                                      ; Enough read??
       CMP
               MDB+10,R0
       BLO
               AGN
                                       ; Branch if not
   restore good bitmap, hash total, and exit
ENDIT:
       MOV
               BUFF, RØ
                                      ; Set transfer count
               R4,BITBUF
                                      ; Get address of "old" bitmap
        LEA
                                      ; Find address of bitmap
        DSKBMR
               BIT, R2
                                      ; Get address of buffer
        MOV
                4(R2),R3
                                      ; Transfer real bitmap
               R4, R3
        MBWU
               SUCI
                                      : And rewrite hash total
        CALL
        TYYT
        ASCII
               /EXIT/
        BYTE
               15,0
        EXIT
 create the file and reserve the bad record
FIX:
        PUSH
               RC
                                       ; Save read limit
        MOV
               MDB+10,R1
                                       : Get record number
               R2, NAME
                                      ; Get address
        LEA
                                      ; Convert to octal ascii
        OCVT
                4,10
                                      ; Index the record
        LEA
                R2.NAME
                                      ; Pack and store in DDB
        FILNAM
               BDB+24,BAD
        MOV
               MDB+20,BDB+20
                                       ; Load device name
        MOVB
                MDB+22,BDB+22
                                       ; Load drive #
                                       ; Current JCB
        MOV
                @#JOBCUR,RØ
                JOBUSR(RØ), BDB+32
        MOV
                                      ; PPN
        PFILE
                BDB
                                       ; CHECK!!
        CRLF
        CALL
               CHGBIT
                                      ; Change bitmap subroutine
                                      ; Open for sequential output
        OPENO
               BDB
        CLOSE
               BDB
                                      ; Close the file
        CALL
               RSTBIT
                                       ; Update saved bitmap
        POP
               RO
                                        : Get read limit
```

```
INC
                MDB+10
                                         ; Next record
        BR
                AGN
                                         : Find more bad records
; this subroutine "allocates" all records up to the bad one
CHGBIT: DSKBMR BIT, R2
                                         : Read bitmap
                4 (R2), R4
                                        ; Get address of buffer
        MOV
                                        ; Init count
        CLR
                R \emptyset
AGN1:
        MOVI
                                        ; Set pattern
                1.R1
                                        ; Hit faulty record??
AGN 2:
        CMP
                RØ.MDB+10
                                      ; Branch if yes
; Keep track of number
        BEO
                SUC
        INC
                R\emptyset
        BIS
                R1,@R4
                                       ; Set rec occupied flq
        ASL
                R l
                                        ; Move bit pattern
        BNE
                AGN 2
                                        : If not E.O. word, branch
        IW2
                R 4
                                         : Next word
        BR
                AGN 1
                                         ; Do again
; this section rewrites the hash total
SUC:
        BIC
                R1,0R4
                                         ; Make sure this rec is free
SUC1:
                                         ; Save bit pattern
        PUSH
                Rl
                                        ; Save address
        PUSH
                R 4
        MOV
                4(R2),R4
                                        ; Get buffer address
                                        ; Getting hash address
        MOV
                R2,R3
                                        ; Offset to hash add.
        A DD
                #144,R3
                                        ; Clear out old hash word
        C LR
                @R3
                                        ; Ditto
        CLR
                2 (R3)
                                        ; Initialize count
        CLR
                RO
                                        ; Added all the words??
AGN 3:
        CMPB
               RØ.BUFF
               DONE
        BEO
                                        ; Branch if yes
                                       ; Keep count
        INC
               R O
                                     ; Add bitmap
; Branch if no carry
; Add in carry
        ADD
                (R4) + .0R3
        BCC
                AGN 3
        INC
                2(R3)
        BR
                AGN 3
                                        ; Again
DONE:
        BIS
                #2,@R2
                                        ; Set rewrite flg
                                        ; Clear lock flag
        BIC
                #1,@R2
                                        ; Rewrite bitmap
               BIT
        DSKBMW
        POP
                R 4
                                        ; Restore word address of bad rec
        POP
                R1
                                         ; Restore bit pattern of bad rec
        RTN
; this subroutine updates the "original" bitmap
RSTBIT: SUB
                4(R2),R4
                                        ; Find offset from beginning
        LEA
                R3,BITBUF
                                        ; Index "original" bitmap
        ADD
                R3,R4
                                        : Offset to word address of bad rec
        BIS
                R1,@R4
                                         ; Set rec occupied flq
        RTN
                24
MDB:
        BLKW
BDB:
        BLKW
                24
BIT:
        BLKW
                24
BITBUF: BLKW
                45
                                         ; Save room for large bitmaps
```

FIXERR [7,7]

MACRO ASSEMBLY LISTING

PAGE 004

SAVE: BLKW 3 BUFF: WORD NAME: BLKW 2

BLKW 2 BYTE 15,0

END

03/16/79

#### AMUS:

Enclosed is an Assembler listing for a Basic callable subroutine to determine number of blocks remaining on a specified drive. This might be of some help to users who tend to run  $\Lambda$  of room and consequently lose files with any frequency. It's based on SYSTAT.PRG from Alpha Micro and therefore will not necessarily help those looking for blocks of contiguous space. I'd appreciate any comments.

Thanks,
Donald F. Schaffer
Celestial Seasonings
1780 55th St.
Boulder, Colo. 80301

```
FREBLK.MAC
;
          This subroutine takes as a first arguement, the
;
      drive number, and the second arguement is the returned
;
      number of free blocks on that drive. These should be
      mapped in the following manner:
;
                     MAP1 DSK,S,2
                     MAP1 FREE,S,3
          Drives are assumed to be in AMS FORMAT as well as
      being the first two drives in the device table.
BUFF
               512.
                                      ; Buffer size
REC
               616.
                                      : Rec size
       =
BIT
               39.
                                      ; Bitmap size
       COPY
               SYS
       MOV
               @ # DEVTBL, RØ
                                      ; Get address of device table
       VOM
               #41400.MDB
                                      : Set flags(pg 24-REF MAN)
       MOV
               #2.MDB+10
                                      : Record #2
ACTIVE: TST
               6 (RØ)
                                      : Active drive?
                                      ; No then branch
       BEQ
               NEXT
       MOVB
               @RØ,Rl
                                      : Load drive #
       LEA
               R2.DEV
                                      : Load storage address
       DCVT
               0,10
                                      ; Convert to dec. and store
       MOV
               R3,WHERE
                                      ; Save arg. pointer
       CMPB
               @4(R3),DEV
                                      ; Match?
       BNE
               NEXT
                                      ; If no then branch
       MOVR
               @RØ, MDB+22
                                      ; load drive #
       MOV
               2(RØ),MDB+20
                                      ; Load dskname
                                      : Mounted?
       BIT
               #10000,eR0
       BNE
               RDY
                                      ; If yes then branch
  This could be the place to return a 9 say in the drive variable indicating
  failure on attempt to read dsk.
       TTYL
               MOUNT
                                      ; Failure message
       RTN
RDY:
       USREND
               DEV
                                      ; Get high end of memory
       VOM
               DEV-600.,MDB+2
                                      ; Buffer address at high end
       VOM
               #BUFF, MDB+4
                                      ; Load buffer size
       DSKBMR MDB, R2
                                      ; Bitmap read
       BEQ
               SUCES
                                      ; Good read
  Another likely spot to return a failure code of some sort.
       TTYL
               READY
                                      ; Lousy read message
       RTN
SUCES:
       MOV
               #REC,R1
                                      ; Load max record size
       MOV
               #BIT,R3
                                      ; Load bitmap size
       MOV
               4(R2),R4
                                      ; Address of bitmap
MORE:
       VOM
                                      ; Get a word of bitmap
               (R4) + R5
RSET:
       LCC
                                      ; preset condition code
               а
       ROR
               R5
                                      ; Shift a bit out
       BHIS
               FREREC
                                      : Branch if record free
       DEC
               Rl
                                      ; Decrease available rec #
FREREC: BNE
               RSET
                                      ; Rest of bitmap word zero?
       SOB
               R3.MORE
                                      ; If yes get next word
```

```
BIC
                 #1,@R2
                                          ; Unlock bitmap
        MOV
                 #20400, DEV+2
                                          ; Pad the end of device w/ b's
                                          ; Load storage address
        LEA
                 R2,DEV
                                          ; Convert and store record #
        DCVT
                 0,10
        MOV
                 WHERE, R3
                                          ; Restore arg pointer
        MOV
                 12(R3),R4
                                          ; Get 2nd arg address
        VOM
                 DEV, (R4) +
                                          ; Return 1st word
        MOV
                 DEV+2,@R4
                                          ; Return 2nd word
                                          : Delete DDB buffer
        DELMEM
                 MDB+2
        RTN
NEXT:
        ADDI
                 10,R0
                                          ; Next device
                                          ; End of device table?
        TST
                 @RØ
                                          ; If not go back
        BNE
                 ACTIVE
   One more spot to return an error code
        TTYL
                 INV
        RTN
WHERE:
        WORD
DEV:
        WORD
                 0.0
MDB:
        BLKW
                 24
MOUNT:
        ASCII
                 /DISK NOT MOUNTED/
        BYTE
        EVEN
READY:
        ASCII
                 /DISK MESSED UP/
        BYTE
        EVEN
INV:
        ASCII
                 /INVALID DSK DRIVE/
```

BYTE END Plug into a GIGAbyte of software

Use ALPHASOFT's program to read DEC floppy disks

By popular demand ALPHASOFT will now deliver their successful RT11FD software package that can read RT11 floppy disks. By using this program you have access to the vast store of DEC software written for the PDP-11 line of computers.

We mail a floppy disk to anywhere with the program file and a seven page user's manual file. Specify STD or AMS format for the disk. Send your address and US\$50 to:

ALPHASOFT
University Computer Club
Guild of Undergraduates
University of WA
Nedlands 6009
Western Australia

RT11FD: a floppy disk reader

#### 1.0 INTRODUCTION

This document describes RT11FD which is a program to read RT11 formatted floppy disk files. It has sections describing the programs' purpose, installation and use.

The command language of RT11FD is interogatory, so few mistakes will be made by users.

#### 2.0 PURPOSE

RT11FD will read files from a DEC RT11 format floppy disk. It will also give a directory of the files on such a disk. It will also read without regard to the file structure from the disk.

DEC stands for Digital Equipment Corporation, which manufacturers many computers including the popular PDP-11 line. "PDP" stands for "Programmable Data Processor" and "ll" is a model number. The PDP-11 software repertoire is vast and sophisticated, so it is natural to want to transfer some of this software to our Alpha Micro AM-100 system. Further, PDP-11 MACRO programs are largely compatible with

AMOS MACRO because the AM-100 has a similar architecture to a PDP-11.

Most AMOS systems running on an AM-100 have 8-inch floppy disk drives so it is natural to transfer software from a PDP-11 to an AM-100 via floppy disks.

A popular operating system for small PDP-lls is RTll. "RT" stands for "Real Time". Most PDP-ll systems that support floppy disks will write files on floppy disks in RTll format. Hence RTllFD is very useful to obtain source files from PDP-lls.

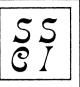

# Software Systems Consulting Incorporated 2701 SPRING GROVE AVE. CINCINNATI, OHIO 45225

April 2, 1979

#### Gentlemen:

Most of SSCI's prospective customers are truly amazed to discover that it is apparently not normal for their order desk, purchasing, receiving, and shipping departments to be accessing their customer, inventory, and supplier files simultaneously all day long. Their amazement stems from the fact that the software currently advertised for the Alpha Micro machine treats company-wide sharing of data files in much the same manner as an ostrich might — with head stuck firmly in the ground.

With so much power at our finder tips, it does seem a shame that we, the Alpha Micro user community, are unable to exploit the full multi-user abilities of the Alpha Micro computer. The hardware and the system software are easily capable of permitting all users simultaneous access to shared data files -- but where are the true multi-user application programs? To date all we have seen is software like XLOCK or FLOCK, and a lot of wishful thinking.

While not denying our profit motive, we at SSCI feel that we have a significant contribution that we can make to the whole Alpha Micro user community. That contribution is the easy availability of our multi-user file-access method as described in the enclosed New Product Announcement. By offering this system of programs with licensing provisions that actually encourage systems designers to build them into applications packages, we feel that we are taking an important step in raising the quality of program packages available to all Alpha Micro users.

Consider some of the advantages available to a systems designer for a simple one-time fee: 1] Shared data files with semi-automatic record interlocks; 2] Record locking in an ISAM environment; 3] No ISAM logic in SYSTEM memory; 4] No ISAM logic or I/O areas in user partitions; 5] A simple file-request code and a GOSUB to replace all of the "witchcraft" of Basic's ISAM statements; 6] A file structure common to all applications programs; and 7] A file structure common to program products from different vendors.

Sincerely, Robert C. Strunk Systems Manager

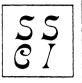

# Software Systems Consulting Incorporated

#### New Product Announcement

Software Systems Consulting Incorporated [SSCI] has developed a multi-user file access system for the Alpha Micro computer. This system, which works within the AMOS operating system, allows all users simultaneous access to a common data base file while providing record interlocking to prevent concurrent updating of the same record by more than one user.

Although currently implemented as a single-volume variable-length ISAM file, there are easy and obvious extensions that allow this system to handle multi-volume disk files as well as file organizations other than ISAM.

This file access method requires only 700 bytes of SYSTEM memory and a single 16K-byte user area somewhere in memory. By eliminating the need for the ISAM logic module and for all of its associated I/O areas, this system makes an additional 6K-bytes of memory available in each user partition.

Although this file access system is currently being used with a data base of Customer, Vendor, Personnel, Inventory, Contract, and Mailing list records, SSCI is offering only the file access method at this time. Except for the single 700-byte SYSTEM program, the whole system is written in Alpha-Basic so as to make the access method easily modified by programmers without assembler language skills.

Licensees will receive the source code for the entire access method as well as for some substantive sample application programs designed to demonstrate the system's capabilities. Licensees are permitted to include this file access method in their program products as long as the access method remains a minor part of the entire package.

Price: \$500. Skeptics may arrange for a demonstration at SSCI's location. Write for licensing information to: Robert C. Strunk, Software Systems Consulting Incorporated, 2701 Spring Grove Av, Cincinnati, OH 45225.

(MMOVATIVE COMFUINM) 175 Lake Street South Shife 245 Firthand, MA 98038 (204) 827-0731

#### PRODUCT ANNOUNCMENT

Innovative Computing is proud to announce July availability of a Word Processing system Specifically designed for Specification Processing in the Construction Specification Institute (CSI) format as used by the Architectural Institute of America (AIA).

We feel this sistem offers the ultimate in Specification Processing capabilities for any company or individual using the CSI format.

The specification writing process has been functionally divided into three distinct tasks:

- (A) Selection of the Sections, Parts, and Faragraphs that will make up the specification.
- (B) Editing of the paragraph text.
- (C) Printing of work and final drafts of the Specification.

The Specification Processor has been designed to make each of these tasks as mulck and eas, as possible.

#### SPEC PROCESSOR FEATURES

#### Control File Processor

- (A) Builds the spec from existing master specifications using the "boiler plate" concept.
- (B) Up to three master specs may be used during the build process.
- (C) Allows intermiting of paragraphs from any of the masters as well as insertion of unique paragraphs.
- (D) Full edit capability on the control file to change job related information, change titles, and add or delete sections, parts or paragraphs.
- (E) Works with One-part as well as Multi-part Specifications.
- (F) Displays or prints a control file directory.

#### Full Screen Editor

- (A) Full screen context editor.
- (B) Extensive list of commands.
- (C) Displays the paragraph text in standard CSI format
- (D) Free form entering of text. The Editor reformats each line when a word crosses the screen boundry while the typist continues typing.
- (E) The Editor generates all outline indentation level markers.
- (F) A help screen is provided.

#### Output Formatter

- (A) Allows several output formats.
- (B) Allows printing of work drafts by Job, sections or part.

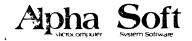

Robert Luich

403 31st Street Bellingham WA 98225

#### Press Release

11 May 1979

#### COMMON PILOT

Alpha Soft announces COMMON PILOT for the Alpha Micro AM-100. COMMON PILOT is the proposed standard CAI language that is available for a wide range of other microcomputers. Alpha Soft COMMON PILOT is upwards compatible with these other versions, and has many enhancements to provide greater computational flexibility. Some of the many features of COMMON PILOT are:

- Computational features COMMON PILOT includes floating point numbers, scientific functions, varying length character strings, string manipulation, extensive pattern matching, and dynamic execution of instructions in character strings. COMMON PILOT includes all the features normally found in extended BASIC.
- 2. Virtual program space COMMON PILOT interprets the program from disk, allowing virtually unlimited program size limited only by available disk space. Instructional courses may then be richly branched and conversational without squeezing them into available main memory. A typical 45 minute CAI course may be 30 to 100K bytes on disk.
- Extensive pattern matching and string manipulation provides powerful capabilities for examining student answers. Automatic features for matching spelling errors and character editing are included.
- 4. Graphics COMMON PILOT supports graphics either from a built in graphics interface or an external user supplied interface. Easy to use vector graphics are supported, and graphics input from the terminal is provided. The AMOS CRT control functions are accessible from COMMON PILOT, allowing terminal independence.
- 5. COMMON PILOT is a reusable, reentrant program, so COMMON PILOT can be loaded into system memory allowing simultaneous use by many jobs without each job having it's own copy of COMMON PILOT. COMMON PILOT supports any standard AM-100 devices and any version of AMOS later than V3.0.
- 6. A catalog of COMMON PILOT courseware is available from Alpha Soft
- A single CPU license for COMMON PILOT, including two sample COMMON PILOT programs is \$300.

AM-100 and AMOS are trademarks of Alpha Micro.

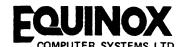

"KLEEMAN HOUSE" 16 ANNING STREET, NEW INN YARD, LONDON EC2A 3HB. 01-739 2387/9. 01-729 4460

2nd May 1979

PRESS RELEASE

SNOBOL4 RELEASED ON THE ALPHA MICRO

Equinox Computer Systems Ltd. announces the availability of the programming language SNOBOL4 on the Alpha Micro AM-100, 16-bit timesharing microcomputer. SNOBOL4 is a powerful high level language suited to non-numerical programming; manipulation of strings, lists, data structures and aggregates is simple and elegant using built-in and user-defined functions and operators. The language is also very suitable for the more mundane day-to-day requirements of data "massaging".

The implementation, known as Macro Spitbol, is a compiler. The program runs in a system with a minimum of 64 Kbytes memory and can be run simultaneously with the other languages on the Alpha Micro (i.e. Basic, Pascal, Lisp and the Macro Assembler.)

SNOBOL4 is available on floppy disk for £200.00 (\$400.00) inclusive of documentation and sample programs. Airmail to U.S.A. \$15 extra.

Further details from:

Francis E. Cox Equinox Computer Systems Ltd. 16 Anning Street New Inn Yard London EC2A 3HB England

Tel: 01-739 2387/9

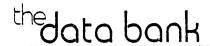

#### LUMBER RETAILER'S ESTIMATING SYSTEM

## \* Software Bulletin

OVERVIEW: The system is designed to provide a lumber retailer with the capability to prepare a prompt and accurate estimate (price quotation) from a lumber material list. The system features special cursor control commands and default options which speed up data entry and enhance editing capabilities. The program runs stand-alone or interactive with our Lumber Dealer's Business Management System (which includes Inventory, Accounts Receivable, Accounts Payable, Sales Analysis and General Ledger).

OPERATION: The user creates cost tables for all of the lumber items in his inventory. These cost tables include (a) a short (or coded) description; (b) a long description of the grade, species and finish of the lumber item; (c) the unit of measure; (d) a percentage markup associated with that table; (e) the type of cost table and (f) the price for each dimension and length of lumber. (fig. 1)

|          | CSD<br>U/M:BF | STD & MARKUP: | -   | STR DOUGLAS FIR S1S2E<br>8.0% (SPEC & RANDOM) |     |  |
|----------|---------------|---------------|-----|-----------------------------------------------|-----|--|
|          |               | 1x3           | 1x4 | 1x6                                           | 1x8 |  |
|          | RL            | 0             | 220 | 255                                           | 0   |  |
| (fig. 1) | 0-6'          | 0             | 0   | 0                                             | 0   |  |
|          | 81            | 225           | 240 | 245                                           | 245 |  |
|          | 10'           | 225           | 245 | 244                                           | 260 |  |
|          | 12'           | 235           | 240 | 245                                           | 255 |  |

When all cost tables have been created the user enters lumber (material) lists via CRT. The information entered should include quantity, dimension, length and the short description of the lumber item. Utilizing the short description to access the correct cost table, the CRT re-displays the long description, the calculated total board footage, the unit price and the extended amount. The lumber list may be priced at the time of data entry or auto-priced at a later time. The system retains up to 99 lists for each customer on file. The number of customers is limited only by disk storage capacity.

Bulking is the process of merging, sorting and re-pricing one or more lumber lists. Many building contractors keep material lists for their "standard floor plans". If the lumber distributor has these lists on file the contractor can order an estimate by simply supplying the "plan number" and quantity. A typical order would read:

| Plan | 1 | Basic     |   | 5 | sets |
|------|---|-----------|---|---|------|
| Plan | 1 | Elevation | A | 6 | sets |
| Plan | 5 | Elevation | С | 4 | sets |

The lumber distributor can order the system to bulk these plans and print an estimate. The process takes only minutes as opposed to many hours of manual labor.

For further information contact: THE DATA BANK

65 West Green Street, Suite 30 Pasadena, California 91105 (213) 795-8611

#### Utilities Package for the Alpha Micro

Here is a real money saver for those with an Alpha Micro Computer. The Real Oregon Computer Company is releasing an Alpha Programmer's Utilities Package. The Utilities Package consists of 5 Alpha Basic programs and 5 assembly language subroutines, each with source code, object code and documentation.

The package includes a very fast cross reference program (10 blocks of Alpha Basic source code per minute). A renumber, denumber and add number program is also included. The time savings from entering source code without line numbers will pay for the cost of the package. Another program can be used to transfer large disk files to and from (multiple) floppy disks.

The package is \$35.00 distributed on floppy disk and \$125.00 distributed on a Hawk cartridge. To take advantage of these utilities, order yours today from The Real Oregon Computer Company, 207 West 10th in Eugene, Oregon 97401; or phone your order to (503) 484-1040.

#### Alpha Programmers Utility Package

To make your programming effort more productive, here is a list of Alpha MicroSystem subroutines, Basic and Assembly language programs on AMS or IBM Floppy disk and the HAWK cartridge.

#### List of utilities:

- RENUMB Renumbers and Denumbers Basic programs (very fast program). Useful also to put numbers on statements entered without them. Well worth the price of the package by itself.
- XREF Generates cross reference listing of Basic programs. Processes about 10 blocks of source code per minute Very fast.
- RANCPY Copies "N" blocks of a random file to a second file.

  Very useful for Hard disk to Ploppy disk transfer of large files.
- HEAD Enables characters typed on the CRT to be printed on the printer. Useful if your printer has no keyboard.
- SAVUE Saves MEM: IMAGE. VUE files on disk, putting in the appropriate LF and CR.

#### List of Subroutines:

- XFERBY Designed to do byte transfers of string variables, to get around Alpha Rasic's habit of padding spaces to the left of an unformatted string transfer.
- XSHELL Is an efficient and flexible subroutine to sort arrays in Basic programs
- XCMAND Reports if any command file is active. This is useful for knowing if any input done will be from a command file or whether it is the user who will be typing.
- XSCRAN Scans a string for symbols. This is used in the XREF program.
- XTREES Is a binary tree search for the XREF program.

All subroutines are clearly documented. The price is \$35 for the floppy disk and \$125 for the HAWK version. The price includes the source and object programs plus the documentation for each utility. The renumbering program is enough to cost justify the investment just in time saved typing line numbers. Order yours today from:

The Real Oregon Computer Company 207 West 10th Avenue Eugene, Oregon 97401

"THE GENERAL" IS A VERSATILE, ALL PURPOSE FINANCIAL ACCOUNTING PACKAGE DESIGNED SPECIFICALLY FOR USE BY THE ACCOUNTING PROFESSION; HOWEVER, ITS OPERATION IS SO SIMPLE THAT EVEN A NON-ACCOUNTANT SHOULD HAVE NO PROBLEM UNDERSTANDING AND OPERATING THE SYSTEM. ALTHOUGH OPERATION OF THE SYSTEM REQUIRES NO FORMAL ACCOUNTING TRAINING, IT DOES PROUTE A GENERAL UNDERSTANDING OF BOOKNEEPING PROCEDURES, WHICH ARE INCLUDED IN THE SYSTEM DOCUMENTATION. THROUGH PROGRAMMING WE HAVE BEEN ABLE TO ELIMINATE THE NEED FOR A THOROUGH UNDERSTANDING OF THE ACCOUNTING CYCLE. AFTER HAVING READ THE OPERATOR'S MANUAL AND EXPERIMENTING FOR A FEW HOURS YOU SHOULD BE ABLE TO START SAVING TIME & MONEY BY USING "THE GENERAL".

"THE GENERAL" CAN REDUCED THE TIME IT TAKES TO FREPARE A SET OF BOOKS BY 50% OR MORE. IN EFFECT, YOU USE ABBREVIATED JOURNALIZING METHODS TO ENTER YOUR TRANSACTIONS FOR A MONTH, THEN "THE GENERAL" TAKES COMMAND. JUST IMAGINE: NO MORE POSTING: TRIAL BALANCES ALWAYS BALANCING; COMPARATIVE INCOME STATEMENTS WITH % OF SALES FIGURES FOR BOTH CURRENT PERIOD: 3 YEAR TO DATE; COMPARATIVE BALANCE SHEETS; A JUBAN, CRISP, NEAT JOURNAL AND LEDGER, AND ON TOP OF IT ALL EVERYTHING IS TYPED AND READY TO GO. YES, IT IS ACTUALLY TRUE, AFTER ENTERING THE MONTH'S TRANSACTIONS, AND VERIFYING THE TRIAL BALANCE, IT ONLY TAKES A FLICK OF THE WRIST TO MAKE THE GENERAL JOURNAL, GENERAL LEDGER, AND THE FINANCIAL STATEMENTS COME ROLLING OUT OF THE PRINTER. RESULT: TIME SAVED - MONEY SAVED.

NO LONGER DO YOU HAVE TO OWN A 10 MEGABYTE SYSTEM IN ORDER TO PUT YOUR ACCOUNTING ON-LINE, "THE GENERAL" RUNS VERY WELL ON A FLOPPY DISK SYSTEM. NO LONGER DO YOU HAVE TO BE RICH TO OWN A QUALITY SYSTEM LIKE "THE GENERAL". WE BRING THIS SYSTEM TO YOU AT THE AMAZING PRICE OF \$495.00 WHICH INCLUDES THE SOURCE CODE TO ALL 27 PROGRAMS IN THE SYSTEM, THAT'S ONLY \$18.33 PER PROGRAM. WE CAN OFFER THIS SURPRISINGLY LOW PRICE BECAUSE "THE GENERAL" IS BEING USED TODAY BY US AND BY SEVERAL OTHER ACCOUNTANTS HERE IN CINCINNATI, IT IS NOT JUST A PROGRAM WE WROTE TO SELL. WE WROTE IT WITH OURSELYES IN MIND. NOW YOU KNOW IT HAS TO BE GOOD.

OUR FIRM STANDS BEHIND THE SOFTWARE & DOCUMENTATION WE SELL AND WE ARE ALWAYS WILLING TO ANSWER QUESTIONS BY PHONE. THIS IS A DISTINCT ADVANTAGE OVER OTHER FIRMS OFFERING SOFTWARE SIMILAR TO OURS. WE ALSO INVITE USER INPUT ON FURTHER ENHANCEMENTS WE CAN MAKE TO OUR SOFTWARE. WE ARE OF THE OPINION THAT A PROGRAM IS NEVER FINISHED; WE ARE CONSTANTLY STRIVING TO IMPROVE UPON OUR ALREADY EXCELLENT SOFTWARE. THESE PROGRAMS ARE TRIED AND PROVEN; THEY HAVE BEEN IN USE IN OUR OWN FIRM FOR ALMOST A YEAR NOW. FUTURE RELEASES WITH UPDATES TO "THE GENERAL" AS WELL AS NEW SYSTEMS WHICH WILL INTERFACE TO "THE GENERAL" WILL BE AVAILABLE TO "THE GENERAL" USERS AT A NOMINAL COST. THE NEW PROGRAMS CURRENTLY UNDER DEVELOPMENT INCLUDE "THE PAYMASTER", "THE CHECK-WRITER", ACCOUNTS RECEIVABLE, AND FIXED ASSETS ACCOUNTING.

WE ARE LOOKING FORWARD TO HEARING FROM YOU. PLEASE CALL OR WRITE US FOR AN INFORMATION SHEET ON "THE GENERAL", OR ENCLOSE A CHECK FOR \$25 AND WE WILL SEND YOU THE COMPLETE DOCUMENTATION ON "THE GENERAL". IF YOU THEN DECIDE TO PURCHASE "THE GENERAL", THE \$25 WILL APPLY TO THE PURCHASE PRICE.

HIGGINS & JETER
ACCOUNTING & DATA PROCESSING
1825 MAPLE AVENUE
CINCINNATI, OHIO 45212
(513) 731-1268

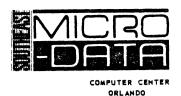

SUITE 602 6220 SOUTH ORANGE BLOSSOM TRAIL ORLANDO, FLORIDA J2809 (305) 851-0913

April 17, 1979

Dear

The Computer Center in conjunction with IDS, Inc. of Orlando is pleased to announce the immediate availability of a complete "Financial Accounting Package" for professional Accountants.

The Financial Accounting Package was developed by a group of practicing Accountants with technical assistance from IDS. Consequently, this package is tailored to meet the special needs of Accountants. The package is written for the AM-100 16 Bit data processor, it is fully capable of operating in a multi-user multi-tasking environment. Most important is that this Financial Accounting Software has been functional in Accountants offices for more than three years.

Our package offers you and your staff the most valuable financial data reporting for each client along with the ability to print a Disclaimer, Footnotes, Funds Worksheet and Statement. For the Accountant who handles payrolls this packages is designed with you in mind. The Software is fully documented and we train your staff to operate the system.

Now that the 1978 tax season has ended, consider how much easier 1979's year end would be with your own computer system to generate all needed reports. Increase your profits next year by handling more accounts and offering your present clients more for their dollars.

HARDWARE | SOFTWARE SYSTEMS OFF-THE-SHELF

• Professional • Business

The Computer Center has not only the most time proven software in this field available; but also we have taken the time to put together a system that uses the best computer hardware available. The AM-100 system uses the CDC 10 Mbyte rigid disk for storage, the TTY Model 40 line Printer, and the Hazeltine 1500 Terminal with numeric keypad.

This system as shown in the enclosed article is completely expandible. We are the only Computer Company that has published price lists and the introductory price of this system including software in the Orlando area is twenty-four thousand or six hundred a month. The Package is also available on smaller, lower cost storage-media. Please request our pricing on these systems. I will be pleased to bring the documentation by your office and then arrange for a personal demonstration of the Financial Accounting Package and the most powerful computer on the market today priced with the smart businessman in mind.

Sincerely,

Claudia Nelson

Plaudia Debon

Marketing

#### BALLOT

| BOARD OF DIRECTORS                                 |
|----------------------------------------------------|
| Stanley Veit, Computer Mart of New York            |
| Chuck Growden, Byte Shop of Reno                   |
| Guruprem Khalsa, Khalsa Computer Systems, Pasadena |
| John Lindsey, David Abell, Inc., Los Angeles       |
| Ken Bivin, KB Communications, Seattle              |
| Ron Eade, The Computer Center, San Diego           |
| John Zielinski, Arizona Computer Systems, Jerome   |
|                                                    |
|                                                    |
|                                                    |
| Please vote for three                              |

#### OFFICERS

| President                                       |
|-------------------------------------------------|
| Jim Taylor, Data Processing Consulting, Boulder |
| Vice President                                  |
| Eugene Platt, North American Title Co, Houston  |
|                                                 |
| Second Vice President                           |
| Burl Hubbard, Lubbock                           |
|                                                 |
| Secretary/Treasurer                             |
| Dick Leach, Golden, Colorado                    |
|                                                 |

Please return your ballot to Sharon at AMUS, P.O. Box 1723, Boulder, Colorado 80306.

### ALPHA MICRO USERS SOCIETY - Membership Form

Please fill in as much information as possible so that we can provide you with the best possible service.

| Name                                                       |                  |          | Company                                                                                                    |  |  |
|------------------------------------------------------------|------------------|----------|----------------------------------------------------------------------------------------------------|--|--|
| Address                                                    |                  |          |                                                                                                    |  |  |
| City                                                       |                  | State    | Zip                                                                                                    |  |  |
| Business Phone                                             |                  | Home     | phone                                                                                                    |  |  |
| Circle one: Own,<br>Check all applica<br>Describe Equipmen | able: Dealer     | OEM      | User: Corporateor Individual                                                                                       |  |  |
|                                                            | the Problem Coor | dinator. | ership fee for each person that wishes to<br>The annual dues are \$25.00 per member.<br>Make check payable to AMUS |  |  |

AMUS c/o Community Free School P O Box 1724 Boulder, Colorado 80306 NON-PROFIT ORG. U.S. POSTAGE PAID Permit No.490 Boulder, Co. 80302